# *Manual de uso*

# *Tablero Deportivo Mod. TH-15*

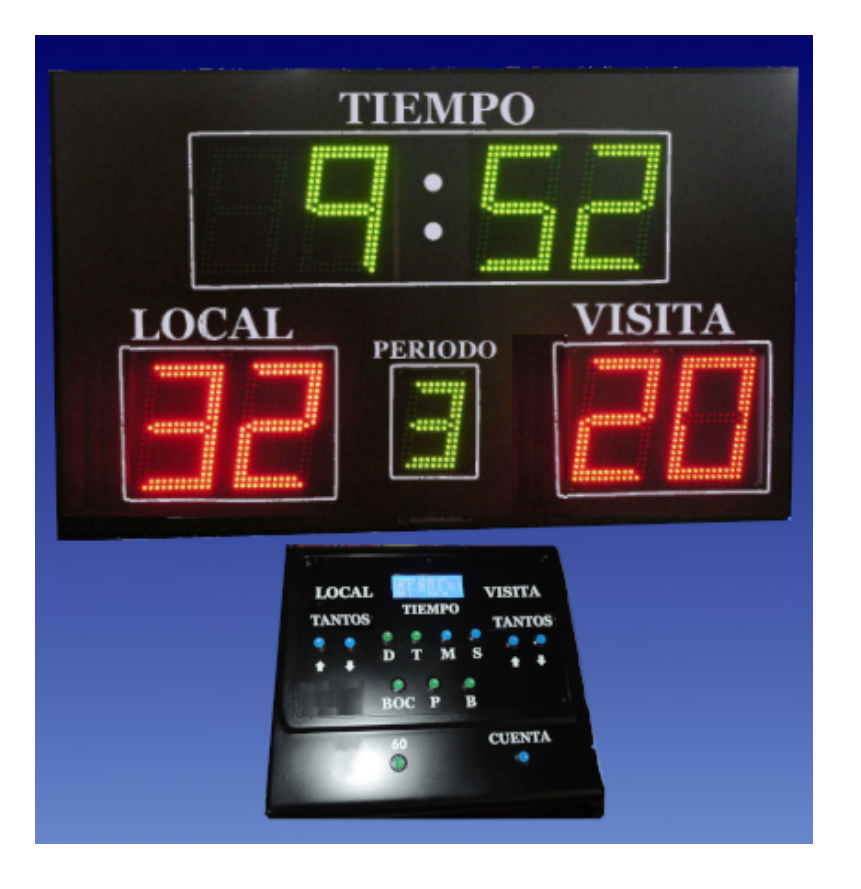

**ELECTRONICA Telefono Fijo: 351-4896535** [www.arbialsoft.com.ar](http://www.arbialsoft.com.ar/) [info@arbialsoft.com.ar](mailto:arbialsoft@arnet.com.ar)

La conexión puede variar según la distribución de los tableros y la consola.

Debe tenerse en cuenta que todo el sistema está preparado para recibir 220VAC de energía con la **conexión de masa o tierra** que debe ser cumplimentada para seguridad del personal que pueda tocar partes metálicas.

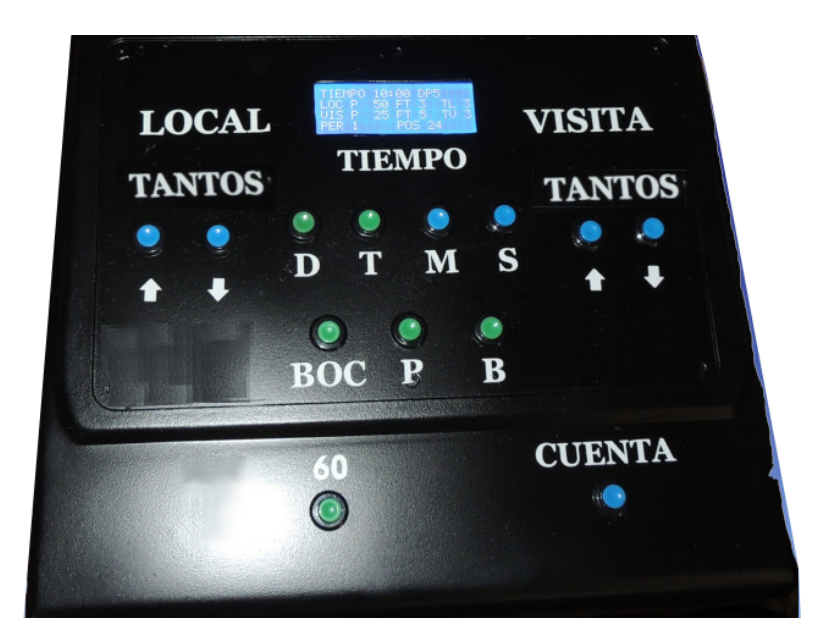

### **MANEJO DE LA CONSOLA CENTRAL**

### **ENCENDIDO:**

Luego inicia todos los tableros con sus datos de inicio.

La secuencia de encendido debería ser: 1) los tableros de 24/30s y tablero central 2) La consola central.

NOTA: Si durante el arranque de la consola en el momento de presentar los mensajes de bienvenida se deja presionado los pulsadores:

- Tecla CUENTA en consola de posesion, se hace un TEST de todos los tableros.
- Tecla 24s en la consola de posesión, el tiempo de posesión será de 30s, **durante el tiempo que el equipo permanezca encendido.**

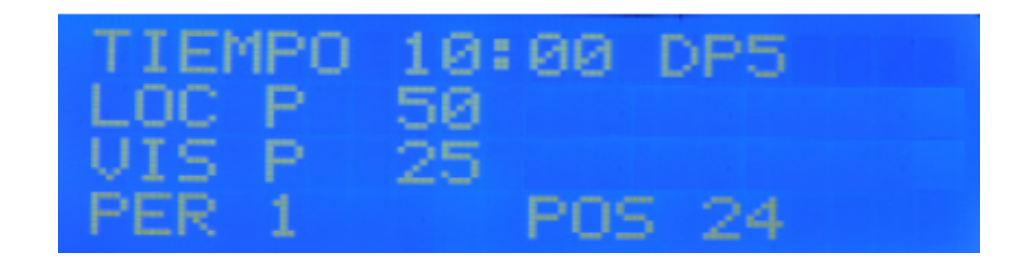

### **DISPLAY LCD:**

- \* TIEMPO MM:SS DP5
- \* LOC P 210
- \* VIS P 210
- \* PER 0 B POS PPP

LOC P/VIS P= Puntos local/visita MM:SS Minutos/segundos Tiempo Principal DP=Deporte PPP=Tiempo de posesión (24/14s) PER=Periodo B=Bocina

El display tiene un ahorro de energia y cuidado de la luz posterior de iluminacion, se apaga automaticamente despues de 30min de no usar ninguna tecla ni cambiar ningun datos del tablero. Se ilumina nuevamente presionando cualquier tecla

### **TECLADO:**

### **TECLAS TANTOS:**

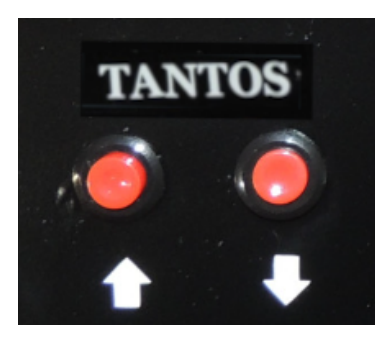

LOCAL y VISITA incrementa/decrementa el valor del puntaje correspondiente en una unidad, si se pulsa durante un periodo corto, se cuenta un punto, si se deja presionado el pulsador se produce el incremento/decremento rápido.

### **TECLA 60s y TIEMPO MUERTO:**

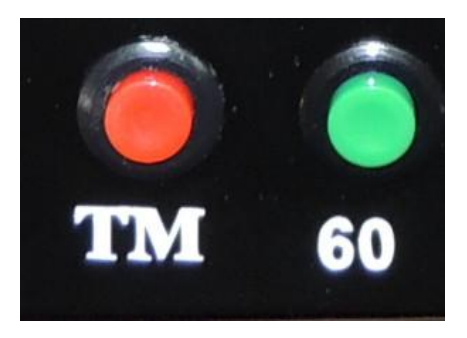

**TECLA 60s:** Se utiliza para los minutos pedidos a la mesa de control, se inicia la cuenta regresiva en forma inmediata en los tableros de posesión, hasta llegar a cero, momento en el cual suena la bocina. Se puede detener con la tecla CUENTA.

### **TECLA TM / TECLA 30s:**

**Tiempo Muerto TM**, se utiliza para contar los tiempos pedidos por los entrenadores, al presionar esta tecla y luego FALTAS+1 (LOCAL o VISITA) se decrementa la indicación en el tablero de los puntos de TM quedan. 3 - 2 - 1 - 0 Con el cambio de periodo se resetea a 3 TM cada uno.

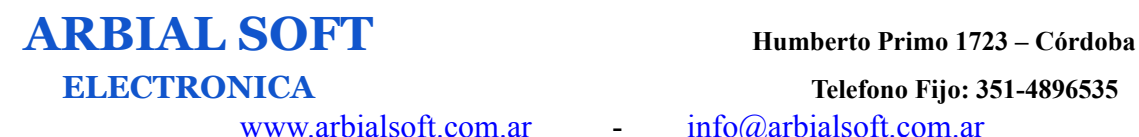

En caso de **no incluir TM**, esta tecla se utiliza para contar 30s en los tableros de posesión

IMPORTANTE: Tanto 60s como 30s, la consola **memoriza los segundos** de posesión actuales, los cuales se recuperan, una vez terminada la cuenta.

### **TECLAS PROGRAMACIÓN:**

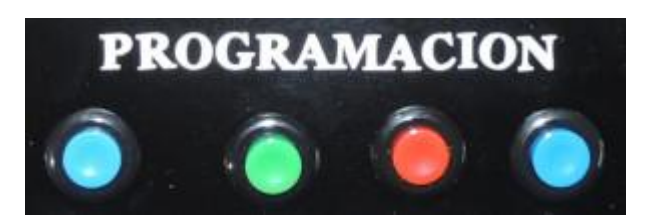

### **TECLA (T):**

Cambia TIEMPO secuencialmente

 $01 > 02 > 05 > 10 > 12 > 15 > 20 > 25 > 30 > 35 > 40 > 45$  min.

Estos tiempos **siempre serán regresivos** y al llegar a cero sonará la bocina.

Una vez definido el tiempo se utiliza la tecla CUENTA para comenzar.

Mientras el equipo se encuentre encendido el equipo memoriza este tiempo y si se presiona BORRAR, se vuelve al tiempo programado.

Para programar un tiempo especial, se programa con **TECLA T** un tiempo más prolongado y se comienza a decrementar la cuenta con **TECLA M** y **TECLA S**, decrementando minutos y segundos, estas dos teclas poseen avance rápido

[www.arbialsoft.com.ar](http://www.arbialsoft.com.ar/)  $info@arbialsoft.com.ar$ 

**ELECTRONICA Telefono Fijo: 351-4896535**

#### **TECLA DEPORTE (D):**

Se programa el tiempo según tabla:

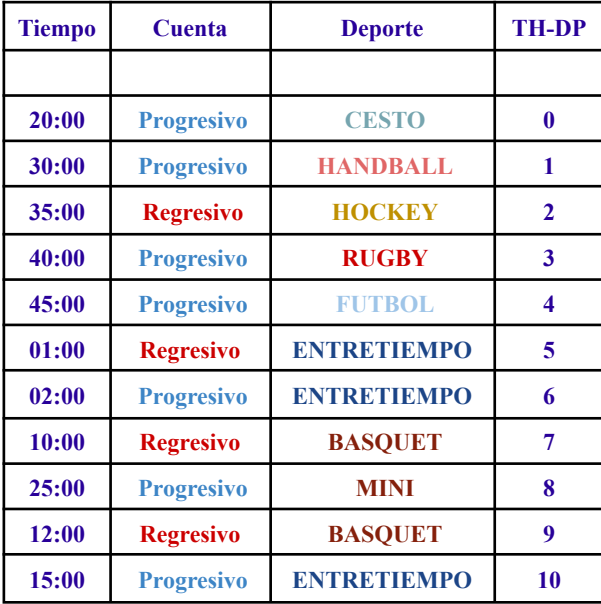

Mientras no se presione la **TECLA T**, la programación quedará en el deporte elegido, quedando en memoria si el tiempo debe ser regresivo o progresivo, aun presionando las **TECLA M** y **TECLA S.**

Todo el tiempo en el cual el equipo se encuentre encendido, este memoriza los tiempos y si se presiona **BORRAR**, se vuelve al tiempo ya programado.

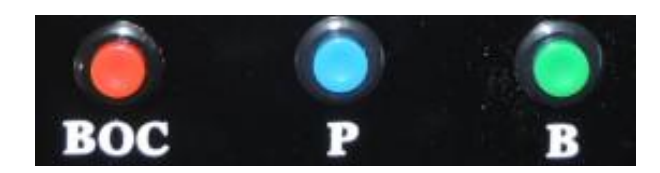

#### **TECLA BORRADO (B):**

Esta tecla pone a cero los puntajes y presenta en tiempo el valor de tiempo programado que se está utilizando en ese momento. Resetea los tableros de posesión, faltas a 0 y periodo a 1.

#### **TECLA PERIODO (P):**

Se incrementa pasando  $1 > 2 > 3 > 4 > 5$  y luego a 1 nuevamente. El 5 se puede utilizar para indicar tiempo suplementario.

#### **TECLA BOCINA (BOC):**

Se enciende la bocina del tablero central durante 2s aproximadamente, el sonido no depende del tiempo que se presione esta tecla, esto facilita el manejo de la consola ya que no hace falta presionar durante todo este tiempo la tecla.

#### **TECLA CUENTA:**

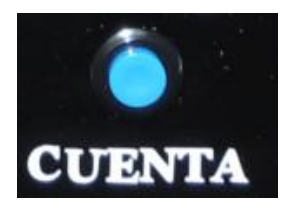

Esta tecla inicia o detiene la cuenta del tiempo principal.

NOTA: La indicación en el tablero principal cuando el tiempo es mayor que 1 minuto será de MM:SS, cuando la cuenta de tiempo baje de 1 minuto, se indicará en el tablero SS:D. M=minutos – S=segundos - D=décimas

### **CONEXIONES CONSOLA:**

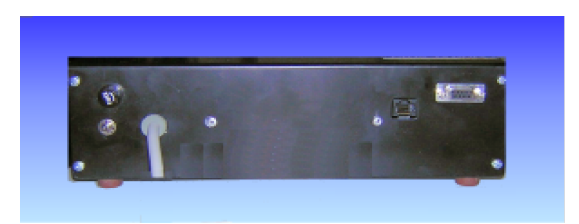

En la parte posterior de la consola se encuentra la entrada de energía 220VAC y la llave de encendido. También la ficha RJ45 Hembra para el cable UTP que lleva los datos hacia los carteles.

La alimentación de los carteles es independiente de esta consola. Es necesario que se utilice la toma a tierra para lograr que todo el sistema esté protegido contra problemas de 220VAC y mayor inmunidad a los ruidos eléctricos externos, como así también para seguridad del personal afectado al trabajo con las partes metálicas de los equipos.

### **CONEXIÓN TABLERO CENTRAL y POSESIÓN:**

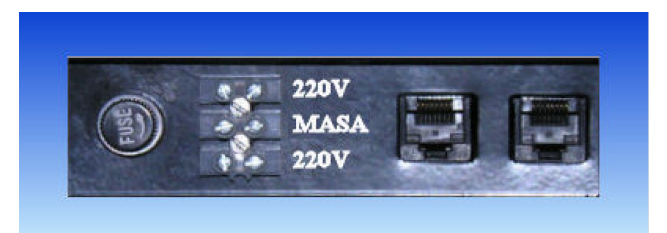

Los 220VAC se conectan entre extremos de la bornera y la masa en el medio, esta conexión toma toda la estructura metálica para seguridad. El fusible es de 21mm - 1A

La ficha RJ45 de entrada o salida puede ser ubicada en cualquier orden.

NOTA: También se puede entregar el equipo con una cable monolock de 1 mt standard de 3 patas.

[www.arbialsoft.com.ar](http://www.arbialsoft.com.ar/) - [info@arbialsoft.com.ar](mailto:arbialsoft@arnet.com.ar)

### **ESPECIFICACIONES TABLEROS**

### **TABLERO CENTRAL:**

- Alimentación : 220V con toma a tierra, Bornera 3 pines
- Dimensiones: 1200mm x 1000mm x 80mm
- Peso: 20Kg
- Consumo: 50W
- 
- 
- Bocina: 12VDC 120 dB Electronica dos tonos ● Altura Dígitos: 20cm y 15cm, doble fila de Leds
	- Leds: 5mm ultra brillo, rojo y verde
- 
- 

### **CONSOLA CENTRAL:**

- Alimentación : 220V con toma a tierra, Ficha 3 pines
- Consumo: 5W
- Dimensiones: 300mm x 240mm x 70mm
- Displays: 2 líneas x 16 caracteres LCD 85mmx20mm
- Precisión: 1/10 de segundo
- Frente: Aluminio y Policarbonato

### **Comunicación de DATOS - RS485:**

● Cable utilizado: UTP-CAT 5, utilizado en red de computación, con conexión directa pin a pin sin cruzar pares, se utiliza el PAR 2 (pines 1 y 2)

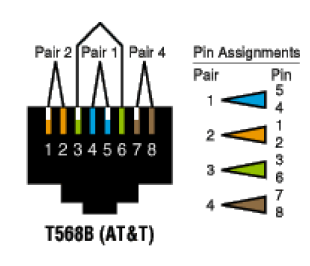

- Norma de comunicación: RS485-2400Bps
- Posesión: Cable Multipar 4 hilos
	- o Fichas DB9 Hembra Macho
	- o Unión uno a uno